## Марш

## из оперы «Любовь к трем апельсинам» соч. 33

Редакция В. Белова

С. Прокофьев

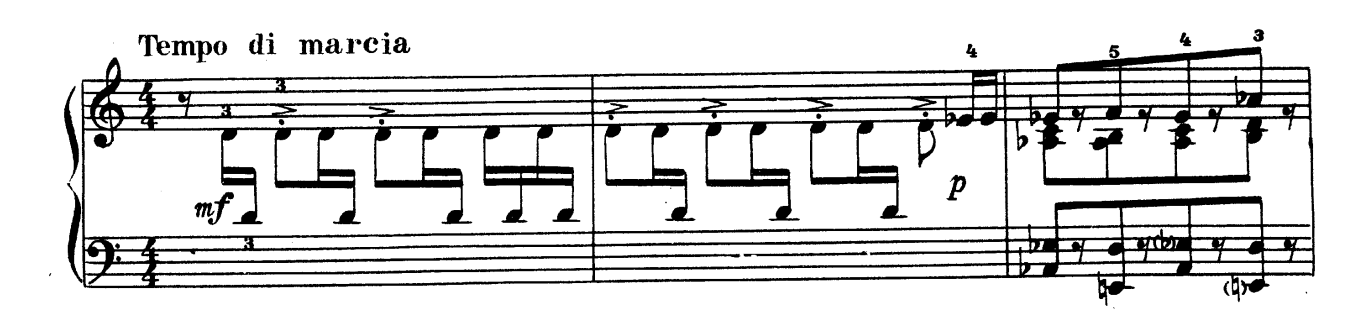

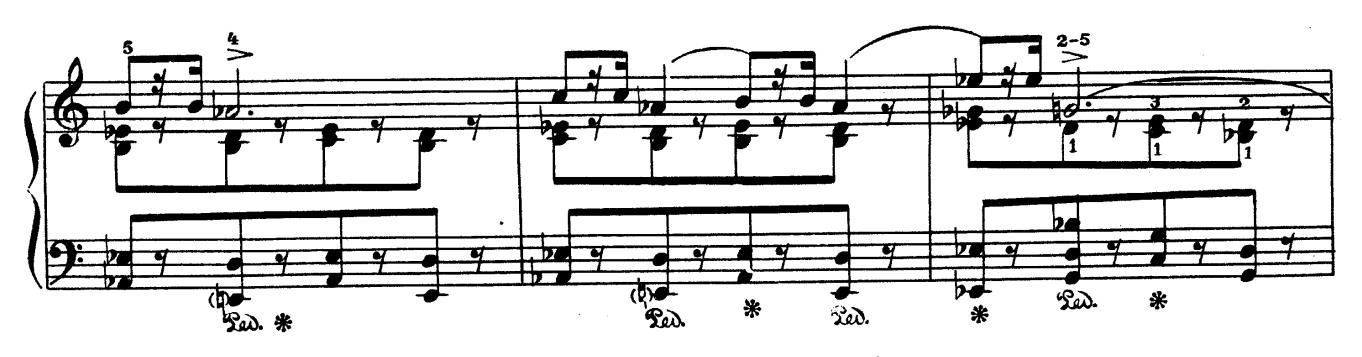

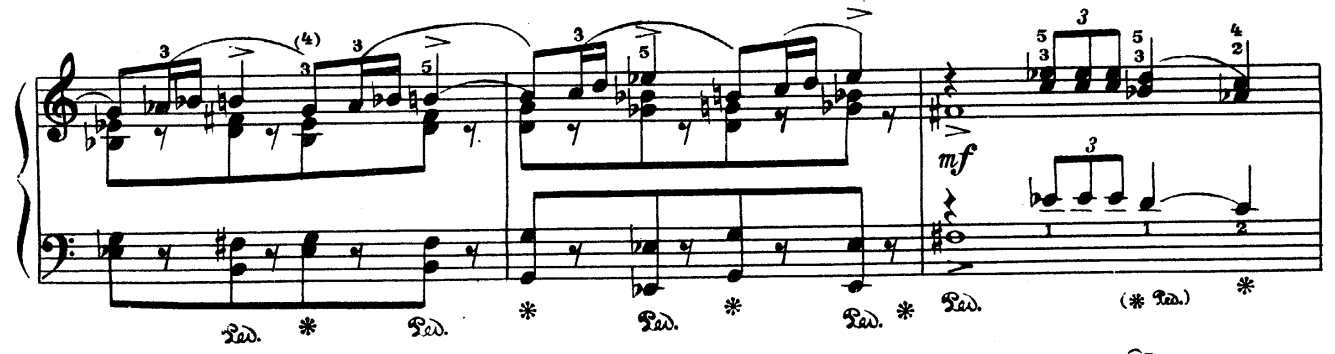

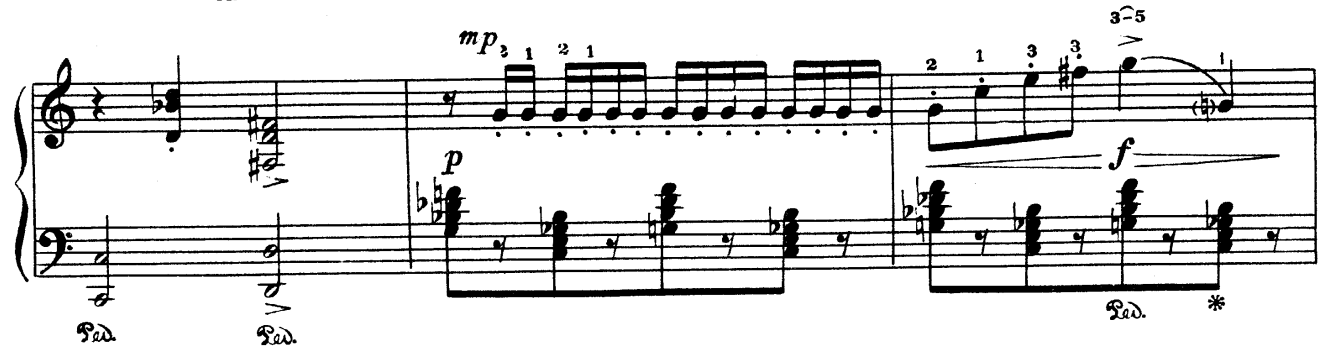

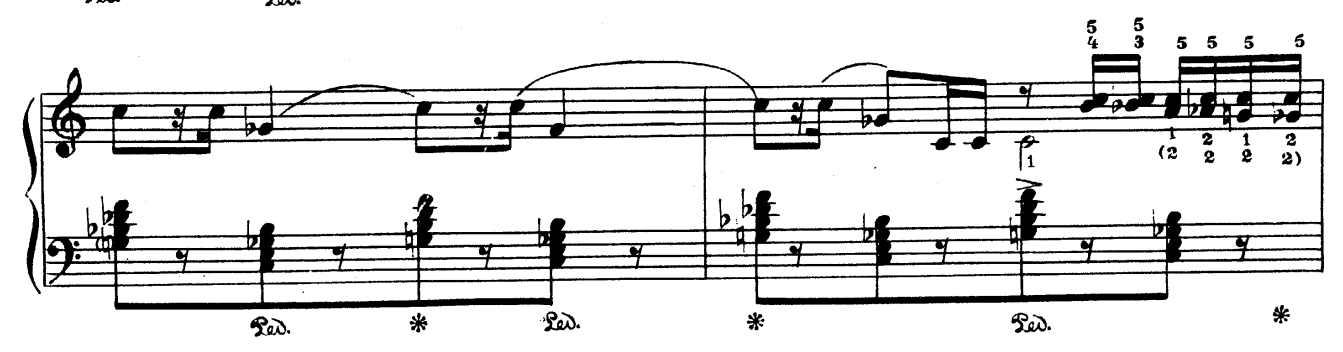

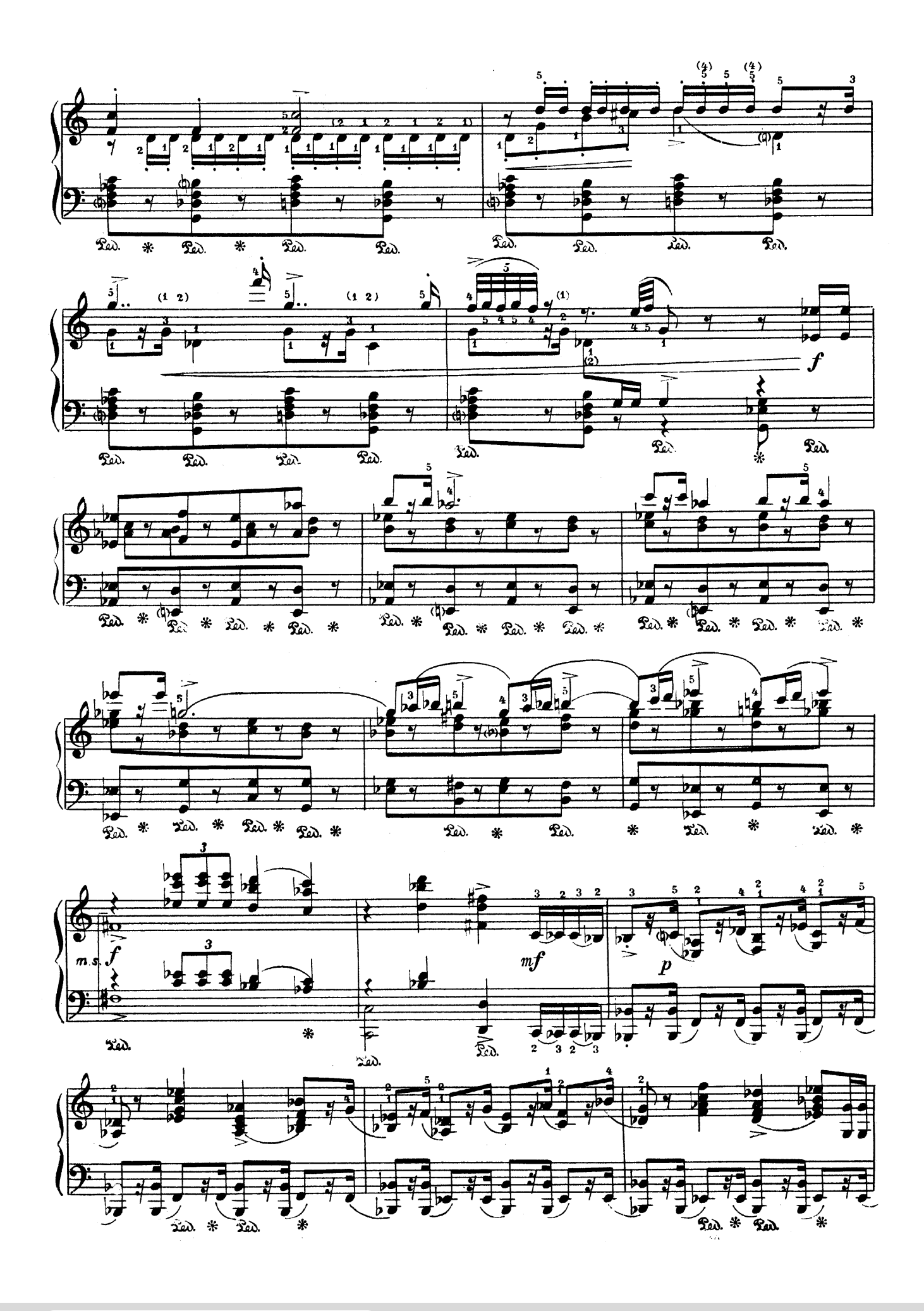

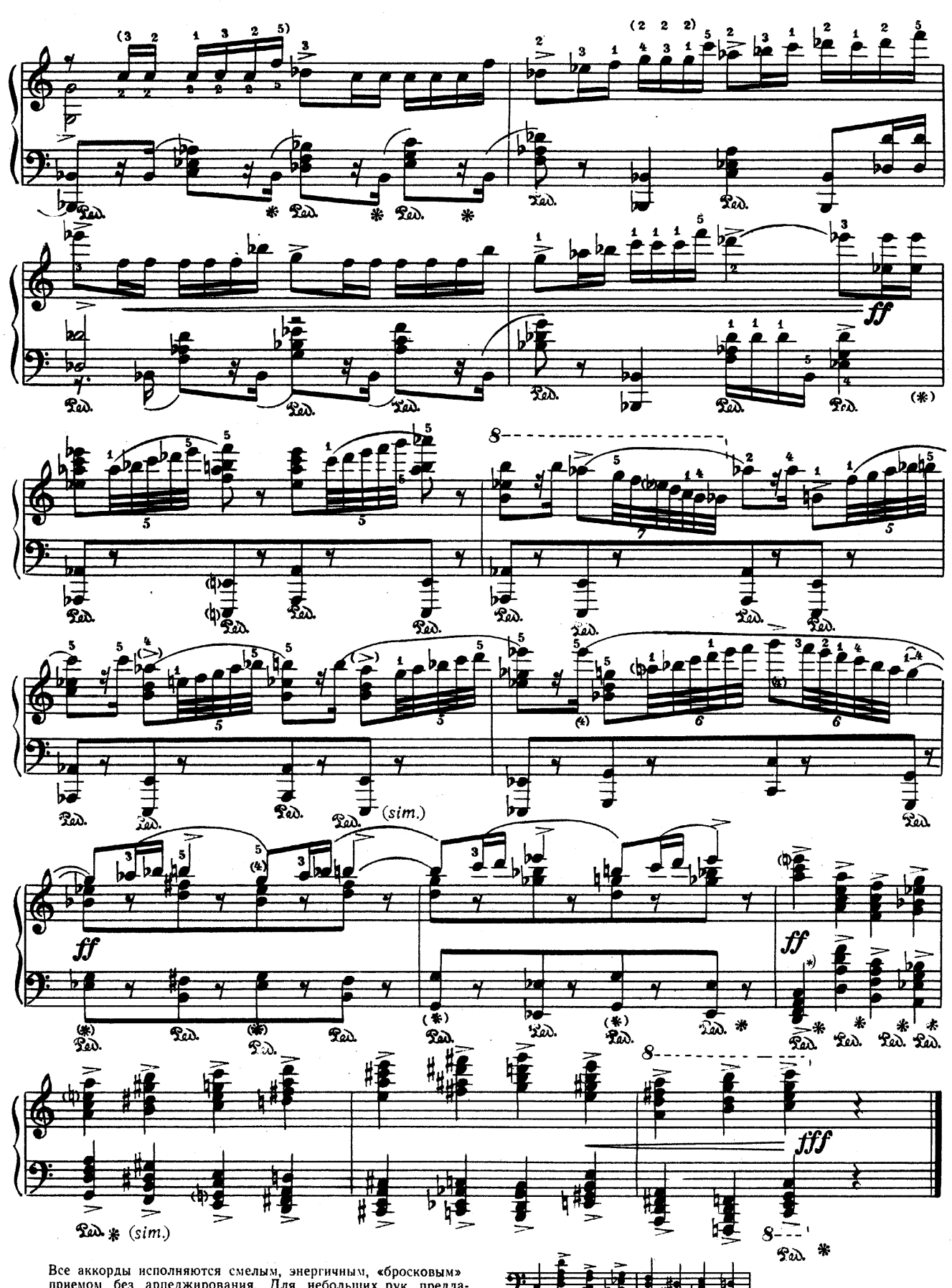

Все аккорды исполняются смелым, энергичным, «бросковым»<br>приемом без арпеджирования. Для небольших рук предла-<br>гается вариант (два такта):